# **pdsql Documentation**

*Release 1.0.4*

**Mike Kittridge**

**Apr 27, 2018**

# Modules

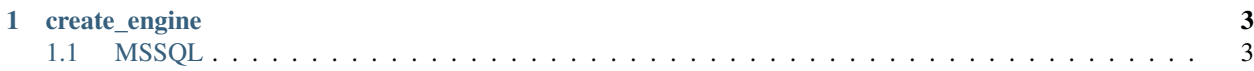

The pdsql package contains convenience functions for adding, manipulating, and changing data in SQL servers with a emphasis on Pandas DataFrames for the handling of data in Python.

At the moment, the only supported SQL system is MSSQL, but other SQL systems can/will be added in the future through the better implementation of Sqlalchemy. Priority will be given to PostgreSQL and SQLite/Spatialite.

# CHAPTER 1

### create\_engine

<span id="page-6-2"></span><span id="page-6-0"></span>The create\_engine function is used to create an appropriate database engine through Sqlalchemy to interact with SQL databases.

### <span id="page-6-1"></span>**1.1 MSSQL**

The mssql module contains a variety of functions to interact with MSSQL databases through Python and Pandas.

### **1.1.1 Reading tables**

```
pdsql.mssql.rd_sql(server, database, table=None, col_names=None, where_col=None,
         where_val=None, where_op='AND', geo_col=False, from_date=None,
         to_date=None, date_col=None, rename_cols=None, stmt=None, ex-
         port_path=None)
```
Function to import data from an MSSQL database.

- **server**  $(str)$  $(str)$  $(str)$  The server name. e.g.: 'SQL2012PROD03'
- **database**  $(str)$  $(str)$  $(str)$  The specific database within the server. e.g.: 'LowFlows'
- **table** ([str](https://docs.python.org/3/library/stdtypes.html#str)) The specific table within the database. e.g.: 'LowFlowSiteRestrictionDaily'
- **col\_names** (list of str) The column names that should be retrieved. e.g.: ['SiteID', 'BandNo', 'RecordNo']
- **where\_col** ([str](https://docs.python.org/3/library/stdtypes.html#str) or  $dict$ ) Must be either a string with an associated where\_val list or a dictionary of strings to lists.'. e.g.: 'SnapshotType' or {'SnapshotType': ['value1', 'value2']}
- **where\_val**  $(l \text{ist})$  The WHERE query values for the where\_col. e.g. ['value1', 'value2']
- <span id="page-7-0"></span>• where  $\Phi$  ([str](https://docs.python.org/3/library/stdtypes.html#str)) – If where col is a dictionary and there are more than one key, then the operator that connects the where statements must be either 'AND' or 'OR'.
- **geo\_col** ([bool](https://docs.python.org/3/library/functions.html#bool)) Is there a geometry column in the table?.
- **from** date  $(str)$  $(str)$  $(str)$  The start date in the form '2010-01-01'.
- **to** date  $(str)$  $(str)$  $(str)$  The end date in the form '2010-01-01'.
- **date\_col** ([str](https://docs.python.org/3/library/stdtypes.html#str)) The SQL table column that contains the dates.
- **rename\_cols** (list of str) List of strings to rename the resulting DataFrame column names.
- **stmt**  $(str)$  $(str)$  $(str)$  Custom SQL statement to be directly passed to the database. This will ignore all prior arguments except server and database.
- **export\_path** ([str](https://docs.python.org/3/library/stdtypes.html#str)) The export path for a csv file if desired. If None, then nothing is exported.

#### Returns

#### Return type DataFrame

pdsql.mssql.**rd\_sql\_ts**(*server*, *database*, *table*, *groupby\_cols*, *date\_col*, *values\_cols*, *resample\_code=None*, *period=1*, *fun='mean'*, *val\_round=3*, *where\_col=None*, *where\_val=None*, *where\_op='AND'*, *from\_date=None*, *to\_date=None*, *min\_count=None*, *export\_path=None*)

Function to specifically read and possibly aggregate time series data stored in MSSQL tables.

- **server** ([str](https://docs.python.org/3/library/stdtypes.html#str)) The server name. e.g.: 'SQL2012PROD03'
- **database**  $(str)$  $(str)$  $(str)$  The specific database within the server. e.g.: 'LowFlows'
- **table** ([str](https://docs.python.org/3/library/stdtypes.html#str)) The specific table within the database. e.g.: 'LowFlowSiteRestrictionDaily'
- **groupby\_cols** ([str](https://docs.python.org/3/library/stdtypes.html#str) or list of str) The columns in the SQL table to grouped and returned with the time series data.
- **date**  $col(str)$  $col(str)$  $col(str)$  The date column in the table.
- **values\_cols** ([str](https://docs.python.org/3/library/stdtypes.html#str) or list of str) The column(s) of the value(s) that should be resampled.
- **resample\_code** ([str](https://docs.python.org/3/library/stdtypes.html#str) or None) The Pandas time series resampling code. e.g. 'D' for day, 'W' for week, 'M' for month, etc.
- **period**  $(int)$  $(int)$  $(int)$  The number of resampling periods. e.g. period = 2 and resample =  $D'$ would be to resample the values over a 2 day period.
- **fun**  $(str)$  $(str)$  $(str)$  The resampling function. i.e. mean, sum, count, min, or max. No median yet. . .
- **val\_round** ([int](https://docs.python.org/3/library/functions.html#int)) The number of decimals to round the values.
- where\_col ([str](https://docs.python.org/3/library/stdtypes.html#str) or  $dict$ ) Must be either a string with an associated where\_val list or a dictionary of strings to lists.'. e.g.: 'SnapshotType' or {'SnapshotType': ['value1', 'value2']}
- **where\_val**  $(iist)$  The WHERE query values for the where\_col. e.g. ['value1', 'value2']
- <span id="page-8-0"></span>• where op  $(str)$  $(str)$  $(str)$  – If where col is a dictionary and there are more than one key, then the operator that connects the where statements must be either 'AND' or 'OR'.
- **from\_date** ([str](https://docs.python.org/3/library/stdtypes.html#str)) The start date in the form '2010-01-01'.
- $\text{to\_date}(str)$  $\text{to\_date}(str)$  $\text{to\_date}(str)$  The end date in the form '2010-01-01'.
- **min** count  $(int)$  $(int)$  $(int)$  The minimum number of values required to return groupby cols. Only works when groupby\_cols and vlue\_cols are str.
- **export\_path**  $(str)$  $(str)$  $(str)$  The export path for a csv file if desired. If None, then nothing is exported.

Returns Pandas DataFrame with MultiIndex of groupby\_cols and date\_col

#### Return type DataFrame

pdsql.mssql.**rd\_sql\_geo**(*server*, *database*, *table*, *col\_stmt*, *where\_lst=None*)

Function to extract the geometry and coordinate system from an SQL geometry field. Returns a shapely geometry object and a proj4 str.

#### **Parameters**

- **server** ([str](https://docs.python.org/3/library/stdtypes.html#str)) The server name. e.g.: 'SQL2012PROD03'
- **database**  $(str)$  $(str)$  $(str)$  The specific database within the server. e.g.: 'LowFlows'
- **table** ([str](https://docs.python.org/3/library/stdtypes.html#str)) The specific table within the database. e.g.: 'LowFlowSiteRestrictionDaily'
- **where\_lst** ([list](https://docs.python.org/3/library/stdtypes.html#list)) A list of where statements to be passed and added to the final SQL statement.

#### Returns

- *list of shapely geometry objects* The main output is a list of shapely geometry objects for all queried rows of the SQL table.
- *str* The second output is a proj4 str of the projection system.

#### **1.1.2 Creating tables**

pdsql.mssql.**create\_mssql\_table**(*server*, *database*, *table*, *dtype\_dict*, *primary\_keys=None*, *foreign\_keys=None*, *foreign\_table=None*, *drop\_table=False*)

Function to create a table in an mssql database.

- **server**  $(str)$  $(str)$  $(str)$  The server name. e.g.: 'SQL2012PROD03'
- **database**  $(str)$  $(str)$  $(str)$  The specific database within the server. e.g.: 'LowFlows'
- **table** ([str](https://docs.python.org/3/library/stdtypes.html#str)) The specific table within the database. e.g.: 'LowFlowSiteRestrictionDaily'
- **dtype\_dict** (dict of str) Dictionary of df columns to the associated sql data type. Examples below.
- **primary\_keys** ([str](https://docs.python.org/3/library/stdtypes.html#str) or list of str) Index columns to define uniqueness in the data structure.
- **foreign\_keys** ([str](https://docs.python.org/3/library/stdtypes.html#str) or list of str) Columns to link to another table in the same database.
- **foreign\_table**  $(s \, t \, r)$  The table in the same database with the identical foreign key(s).

• **drop** table  $(bood)$  – If the table already exists, should it be dropped?

<span id="page-9-0"></span>Returns

Return type None

### **1.1.3 Writing to tables**

pdsql.mssql.**to\_mssql**(*df*, *server*, *database*, *table*, *index=False*, *dtype=None*) Function to append a DataFrame onto an existing mssql table.

#### **Parameters**

- **df** (DataFrame) DataFrame to be saved. The DataFrame column/index names must match those on the mssql table exactly.
- **server** ([str](https://docs.python.org/3/library/stdtypes.html#str)) The server name. e.g.: 'SQL2012PROD03'
- **database**  $(str)$  $(str)$  $(str)$  The specific database within the server. e.g.: 'LowFlows'
- **table** ([str](https://docs.python.org/3/library/stdtypes.html#str)) The specific table within the database. e.g.: 'LowFlowSiteRestrictionDaily'
- **index** ([bool](https://docs.python.org/3/library/functions.html#bool)) Should the index be added as a column?
- **dtype** (dict of column name to SQL type, default None) Optional specifying the datatype for columns. The SQL type should be an SQLAlchemy type.

#### Returns

Return type None

### **1.1.4 Updating tables**

pdsql.mssql.**update\_mssql\_table\_rows**(*df*, *server*, *database*, *table*, *on*, *append=True*) Function to selectively delete rows from an mssql table.

#### Parameters

- **df** (DataFrame) DataFrame with data to be overwritten in SQL table.
- **server**  $(str)$  $(str)$  $(str)$  The server name. e.g.: 'SQL2012PROD03'
- **database**  $(str)$  $(str)$  $(str)$  The specific database within the server. e.g.: 'LowFlows'
- **table** ([str](https://docs.python.org/3/library/stdtypes.html#str)) The specific table within the database. e.g.: 'LowFlowSiteRestrictionDaily'
- **on** ([str](https://docs.python.org/3/library/stdtypes.html#str) or [list](https://docs.python.org/3/library/stdtypes.html#list)) The columns for the df and sql table to join to to make the update.
- **stmt**  $(str)$  $(str)$  $(str)$  SQL delete statement. Will override everything except server and database.

#### Returns

Return type None

### **1.1.5 Deleting rows in tables**

pdsql.mssql.**del\_mssql\_table\_rows**(*server*, *database*, *table=None*, *pk\_df=None*, *stmt=None*, *\*\*kwargs*) Function to selectively delete rows from an mssql table.

#### <span id="page-10-0"></span>**Parameters**

- **server** ([str](https://docs.python.org/3/library/stdtypes.html#str)) The server name. e.g.: 'SQL2012PROD03'
- **database**  $(str)$  $(str)$  $(str)$  The specific database within the server. e.g.: 'LowFlows'
- **table** ([str](https://docs.python.org/3/library/stdtypes.html#str) or None if stmt is a str) The specific table within the database. e.g.: 'LowFlowSiteRestrictionDaily'
- **pk\_df** (*DataFrame*) A DataFrame of the primary keys of the table for the rows that should be removed. Will override anything in the kwargs.
- **stmt**  $(str)$  $(str)$  $(str)$  SQL delete statement. Will override everything except server and database.
- **\*\*kwargs** Any kwargs that can be passed to sql\_where\_stmts.

#### Returns

Return type None

#### **Notes**

Using the pk df is the only way to ensure that specific rows will be deleted from composite keys. The column data types and names of pk\_df must match the equivelant columns in the SQL table. The procedure creates a temporary table from the pk\_df then deletes the rows in the target table based on the temp table. Then finally deletes the temp table.

### **1.1.6 Helper functions**

pdsql.mssql.**sql\_where\_stmts**(*where\_col=None*, *where\_val=None*, *where\_op='AND'*, *from\_date=None*, *to\_date=None*, *date\_col=None*)

Function to take various input parameters and convert them to a list of where statements for SQL.

#### **Parameters**

- **where\_col** ([str](https://docs.python.org/3/library/stdtypes.html#str) or [dict](https://docs.python.org/3/library/stdtypes.html#dict)) Either a str with an associated where\_val list or a dictionary of string keys to list values. If a str, it should represent the table column associated with the 'where' condition
- **where\_val** ([list](https://docs.python.org/3/library/stdtypes.html#list) or None) If where\_col is a str, then where\_val must be a list of associated condition values.
- **where**  $op(str of either 'AND' or 'OR')$  The binding operator for the where conditions.
- **from date** ([str](https://docs.python.org/3/library/stdtypes.html#str) or None) The start date in the form '2010-01-01'.
- **to\_date** ([str](https://docs.python.org/3/library/stdtypes.html#str) or None) The end date in the form '2010-01-01'.
- **date\_col** ([str](https://docs.python.org/3/library/stdtypes.html#str) or None) The SQL table column that contains the dates.
- Returns Returns a list of str where conditions to be passed to an SQL execution function. The function needs to bind it with " where " $+$  " and ".join(where\_lst)

#### Return type list of str or None

pdsql.mssql.**sql\_ts\_agg\_stmt**(*table*, *groupby\_cols*, *date\_col*, *values\_cols*, *resample\_code*, *period=1*, *fun='mean'*, *val\_round=3*, *where\_lst=None*)

Function to create an SQL statement to pass to an SQL driver to resample a time series table.

- **table** ([str](https://docs.python.org/3/library/stdtypes.html#str)) The SQL table name.
- **groupby\_cols** ([str](https://docs.python.org/3/library/stdtypes.html#str) or list of str) The columns in the SQL table to grouped and returned with the time series data.
- **date\_col** ([str](https://docs.python.org/3/library/stdtypes.html#str)) The date column in the table.
- **values\_cols** ([str](https://docs.python.org/3/library/stdtypes.html#str) or list of str) The column(s) of the value(s) that should be resampled.
- **resample\_code** ([str](https://docs.python.org/3/library/stdtypes.html#str)) The Pandas time series resampling code. e.g. 'D' for day, 'W' for week, 'M' for month, etc.
- **period**  $(int)$  $(int)$  $(int)$  The number of resampling periods. e.g. period = 2 and resample =  $D'$ would be to resample the values over a 2 day period.
- **fun**  $(str)$  $(str)$  $(str)$  The resampling function. i.e. mean, sum, count, min, or max. No median yet. . .
- **val\_round** ([int](https://docs.python.org/3/library/functions.html#int)) The number of decimals to round the values.
- **where lst** ([list](https://docs.python.org/3/library/stdtypes.html#list) or None) A list of where statements to be passed and added to the final SQL statement.
- Returns A full SQL statement that can be passed directly to an SQL connection driver like pymssql through pandas read\_sql function.

Return type [str](https://docs.python.org/3/library/stdtypes.html#str)

### **1.1.7 API Pages**

### Index

# C

create\_mssql\_table() (in module pdsql.mssql), [5](#page-8-0)

# D

del\_mssql\_table\_rows() (in module pdsql.mssql), [6](#page-9-0)

# R

rd\_sql() (in module pdsql.mssql), [3](#page-6-2) rd\_sql\_geo() (in module pdsql.mssql), [5](#page-8-0) rd\_sql\_ts() (in module pdsql.mssql), [4](#page-7-0)

## S

sql\_ts\_agg\_stmt() (in module pdsql.mssql), [7](#page-10-0) sql\_where\_stmts() (in module pdsql.mssql), [7](#page-10-0)

# T

to\_mssql() (in module pdsql.mssql), [6](#page-9-0)

# $\cup$

update\_mssql\_table\_rows() (in module pdsql.mssql), [6](#page-9-0)